### **QUICK REFERENCE GUIDE**

Section: **Mobile Twinning** Page: 1

# **MiCollab Mobile Client – Mobile Twinning**

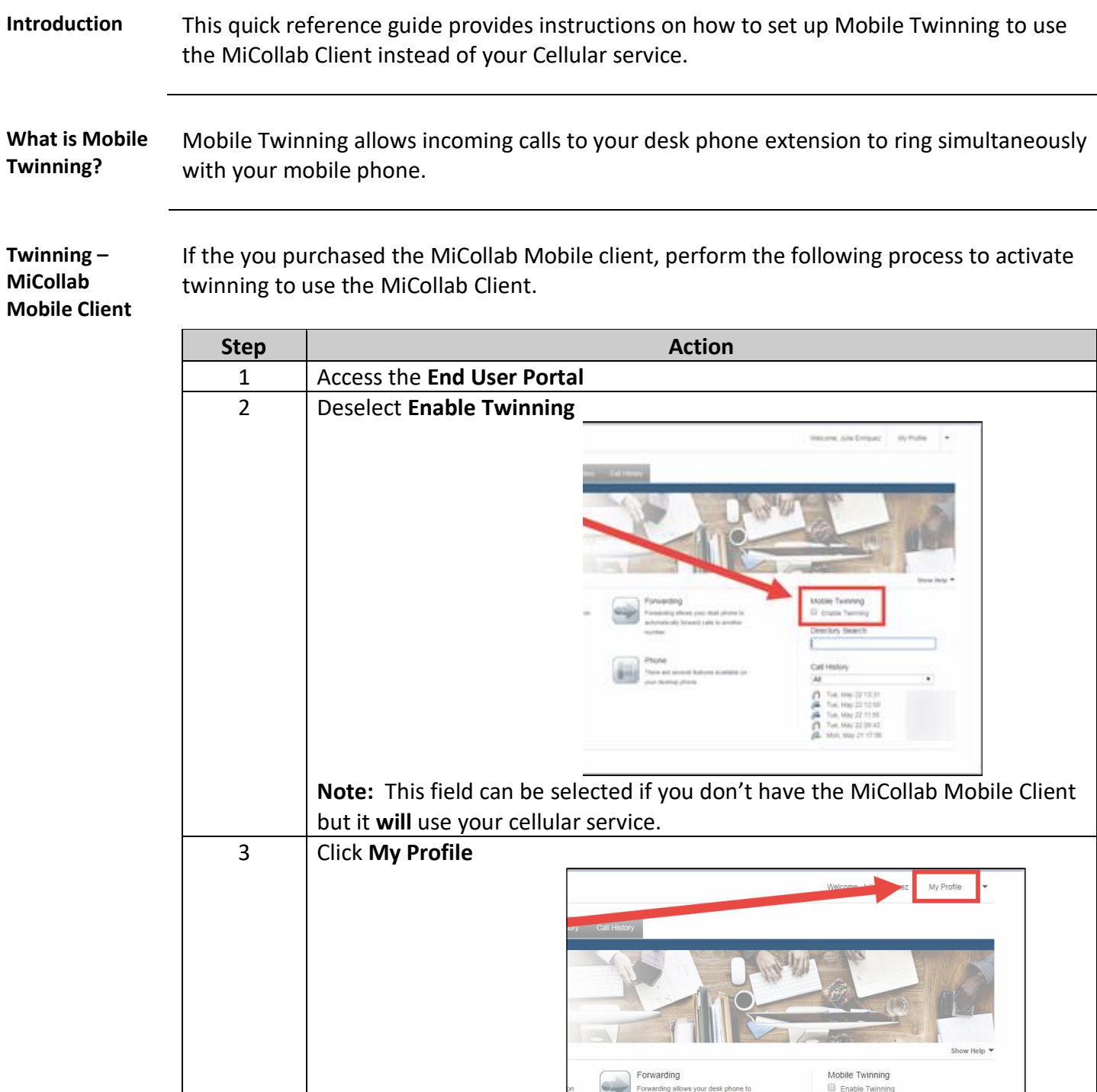

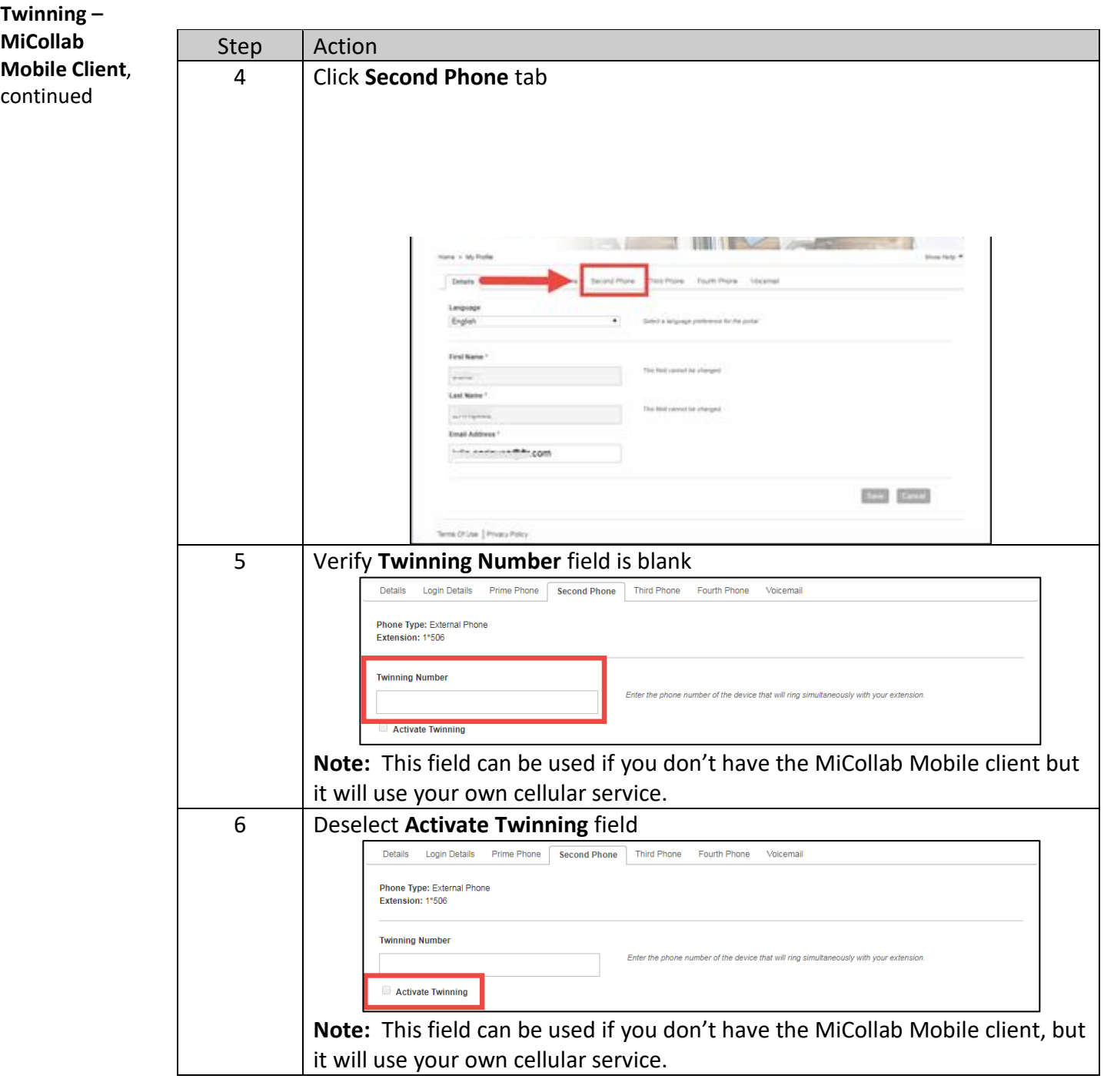

### **QUICK REFERENCE GUIDE**

# **MiCollab Mobile Client – Mobile Twinning,** Continued

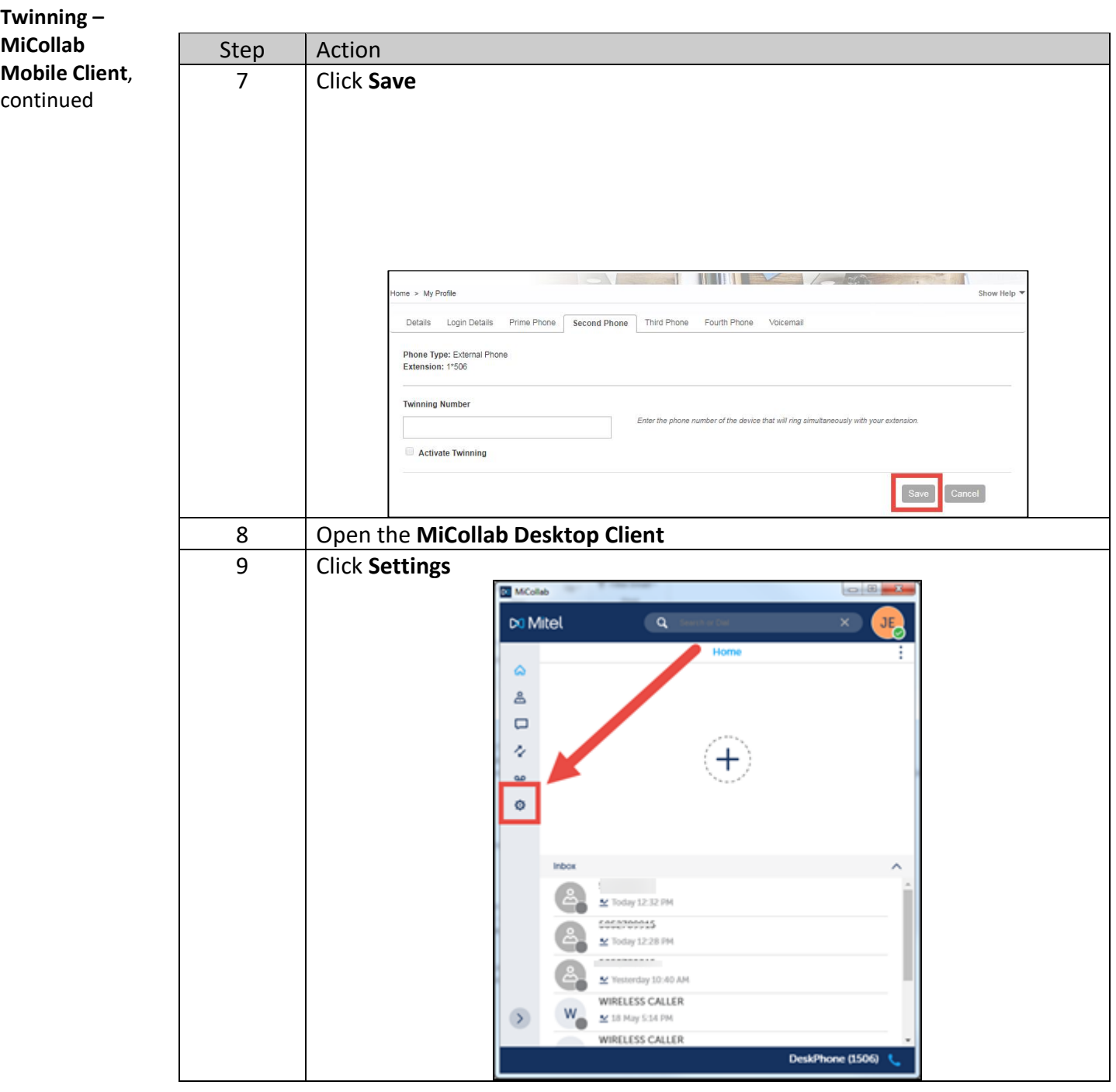

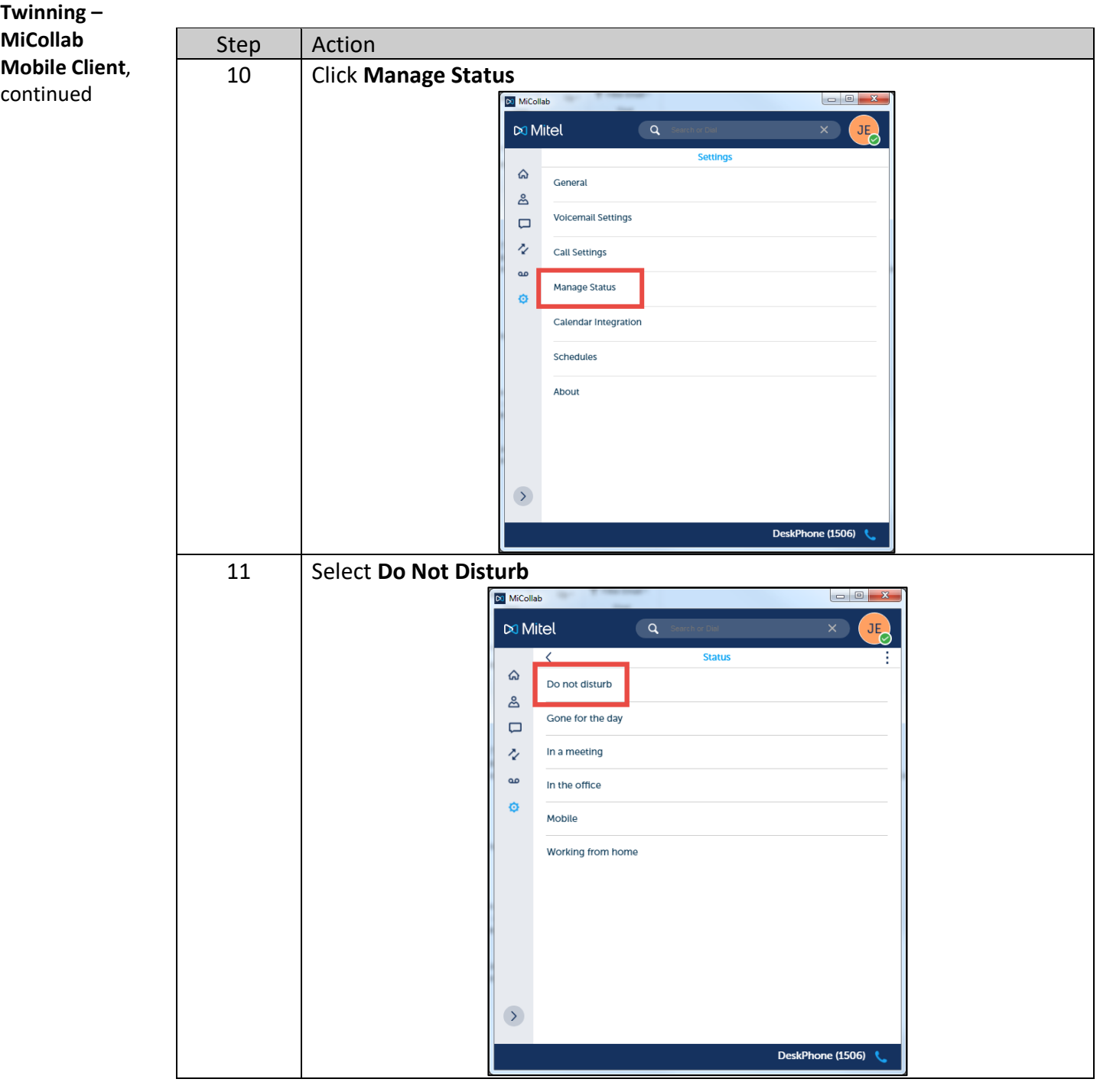

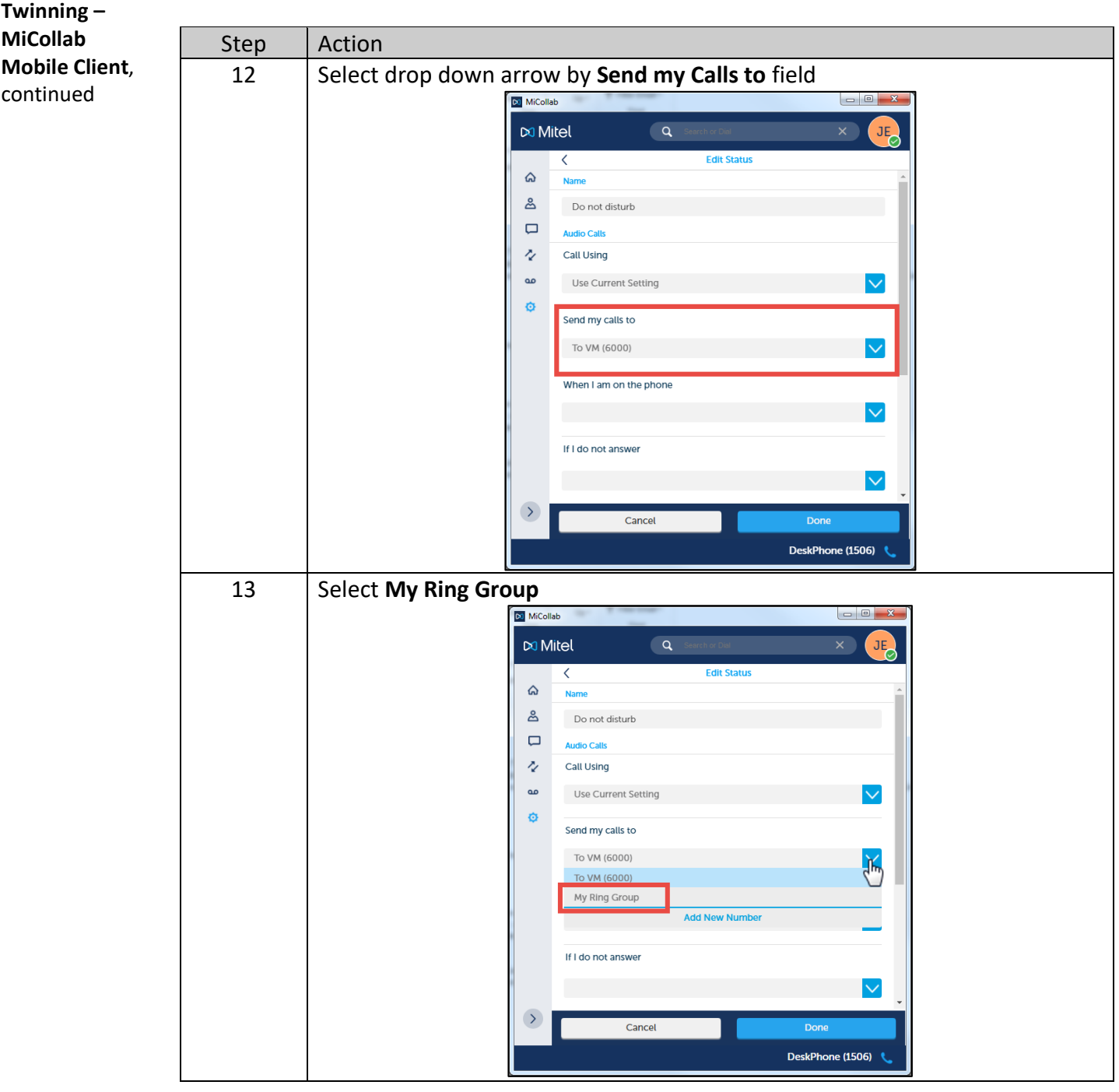

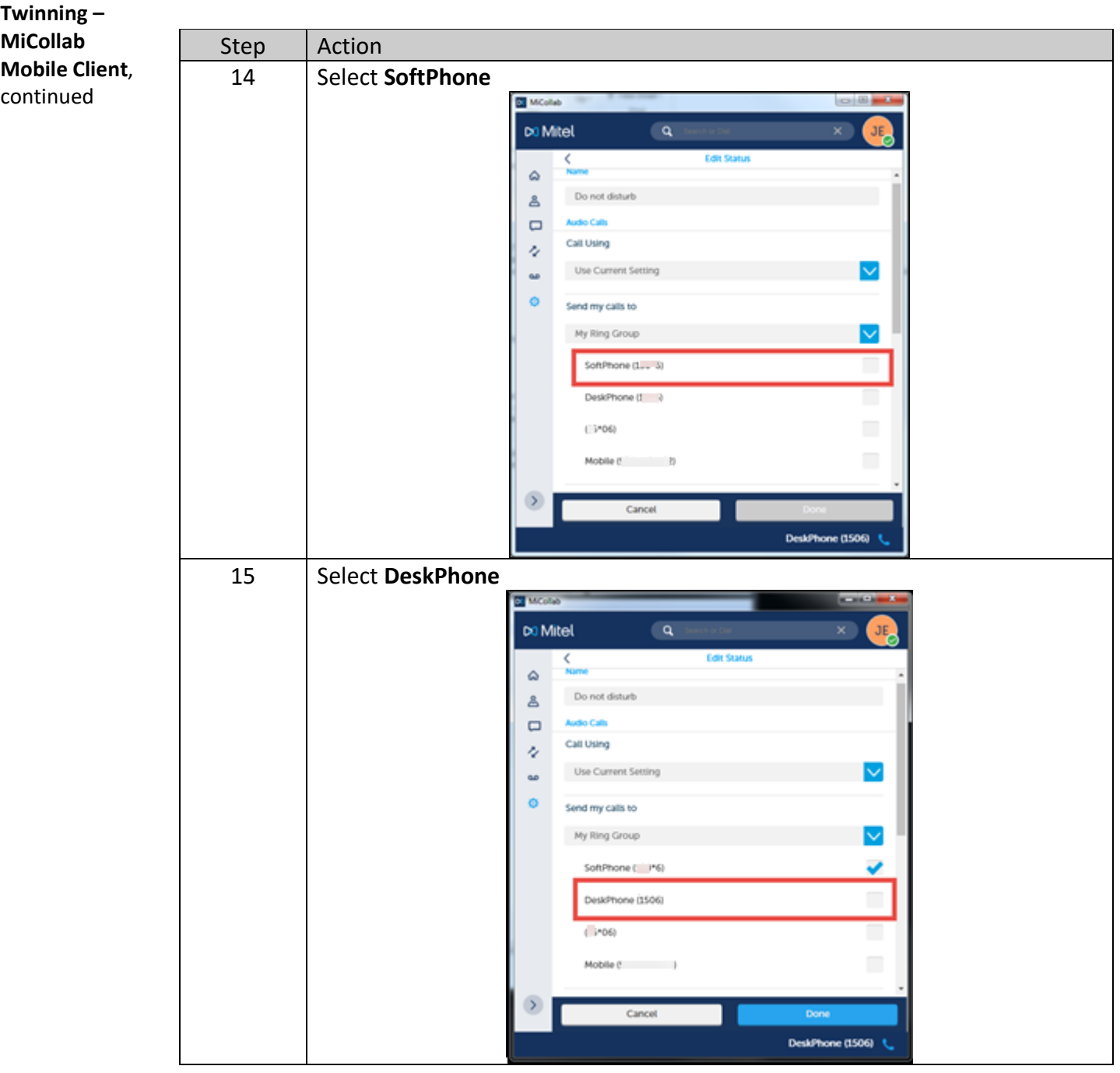

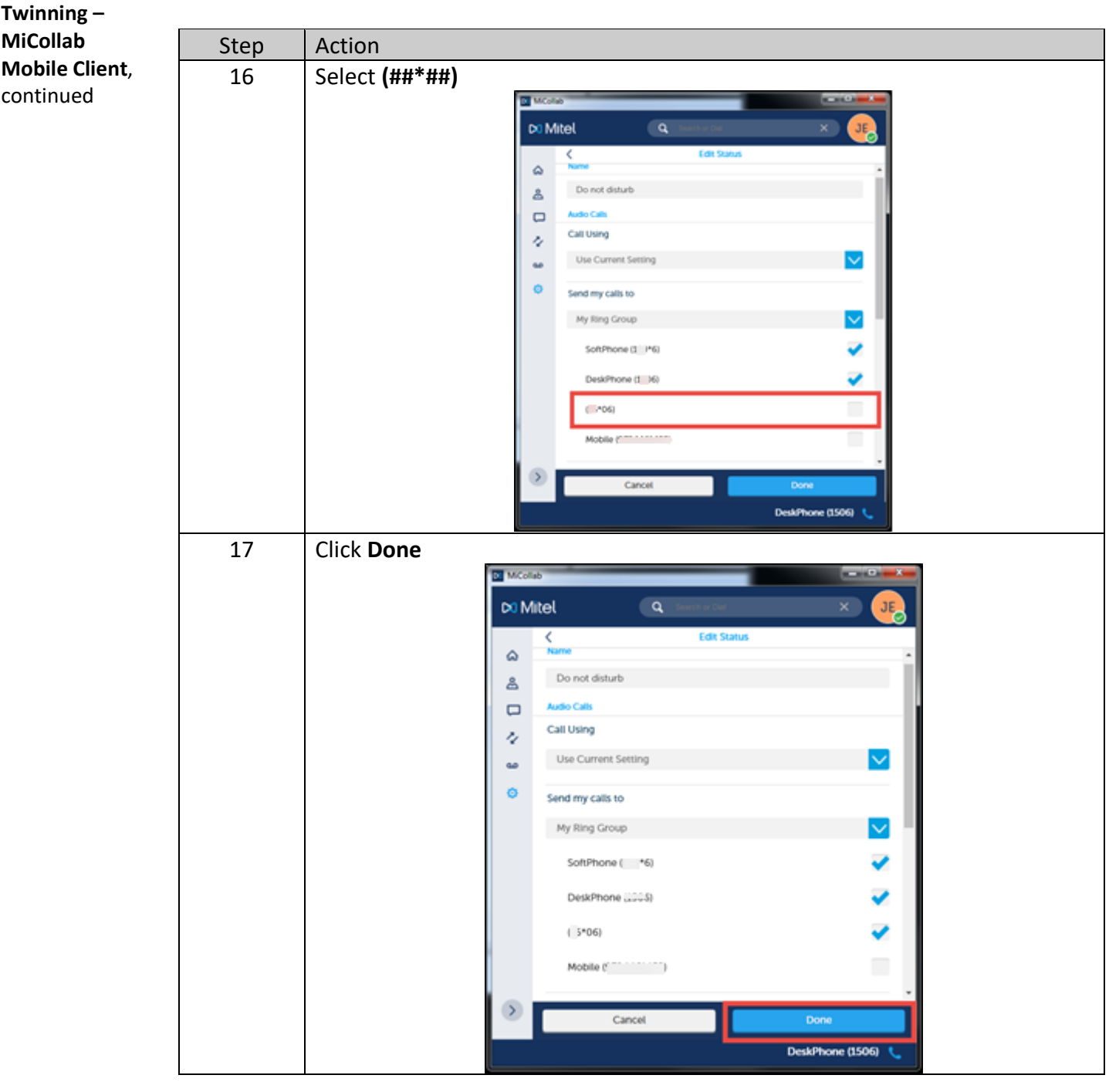

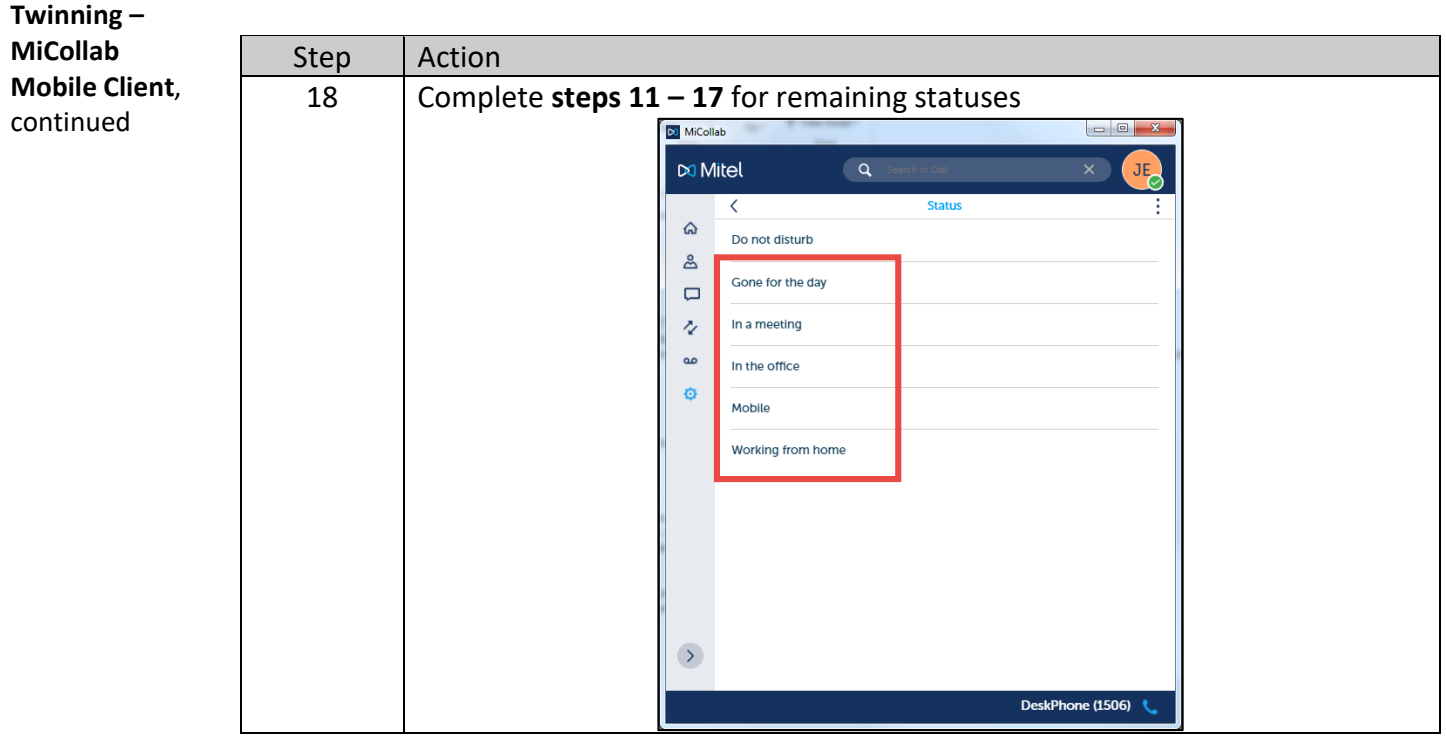